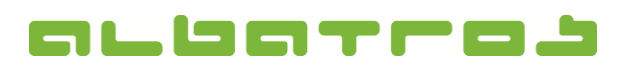

1 [2]

## **FAQ | MitgliederVerwaltung**

## **Wie aktualisiert man Golfclubdaten?**

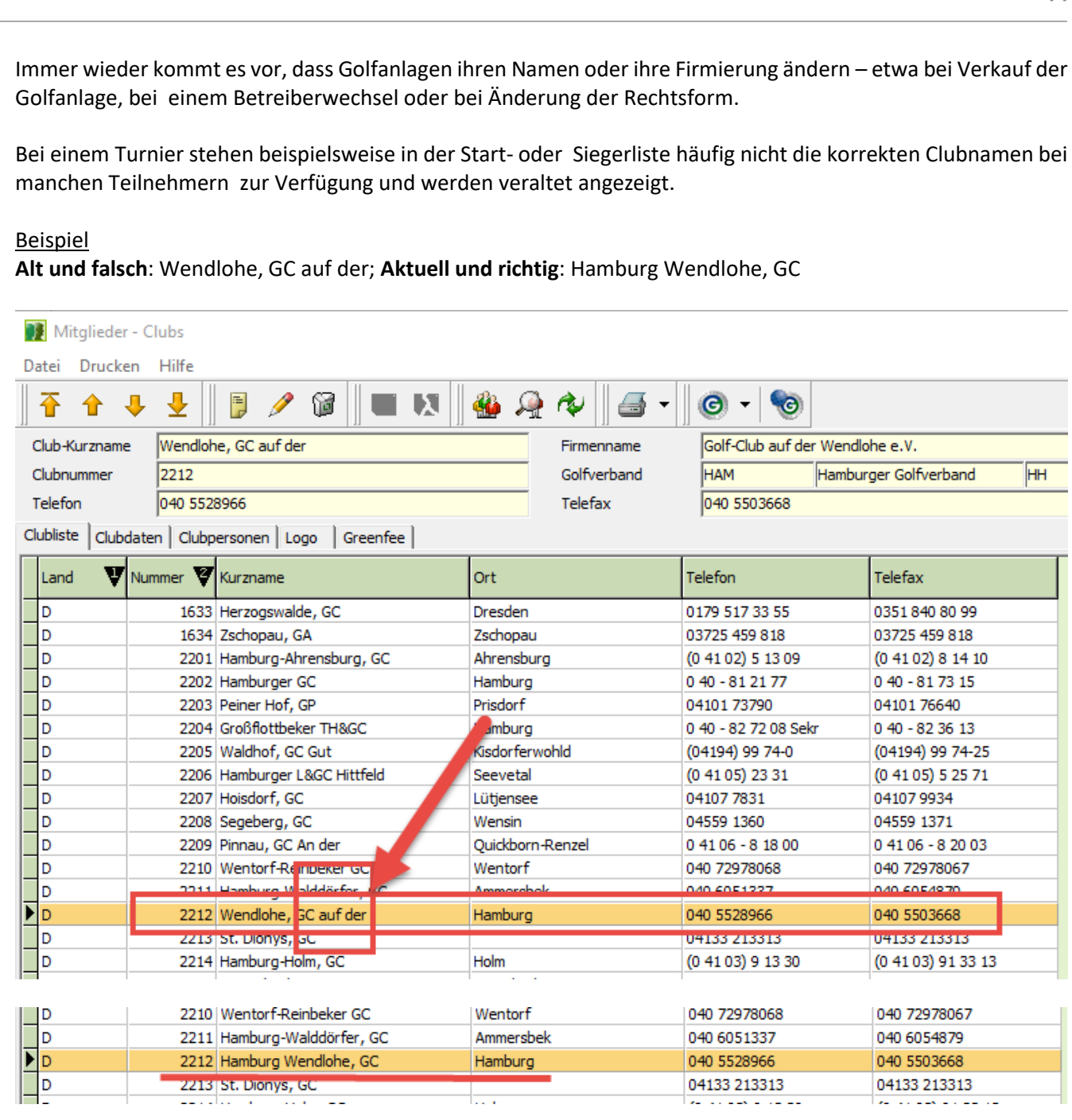

Diese Namens-Änderungen werden seitens des DGV im IIS gepflegt und stehen daher über Ihre DGV Intranet-Schnittstelle als Aktualisierung zur Verfügung. Durch regelmäßiges Abrufen dieser Daten halten Sie Ihr Albatros-System sowie Ihre Start- und Siegerlisten in Turnieren immer top aktuell.

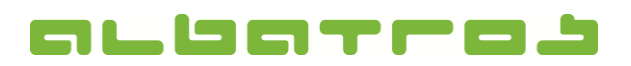

2 [2]

## **FAQ | MitgliederVerwaltung**

## **Wie aktualisiert man Golfclubdaten?**

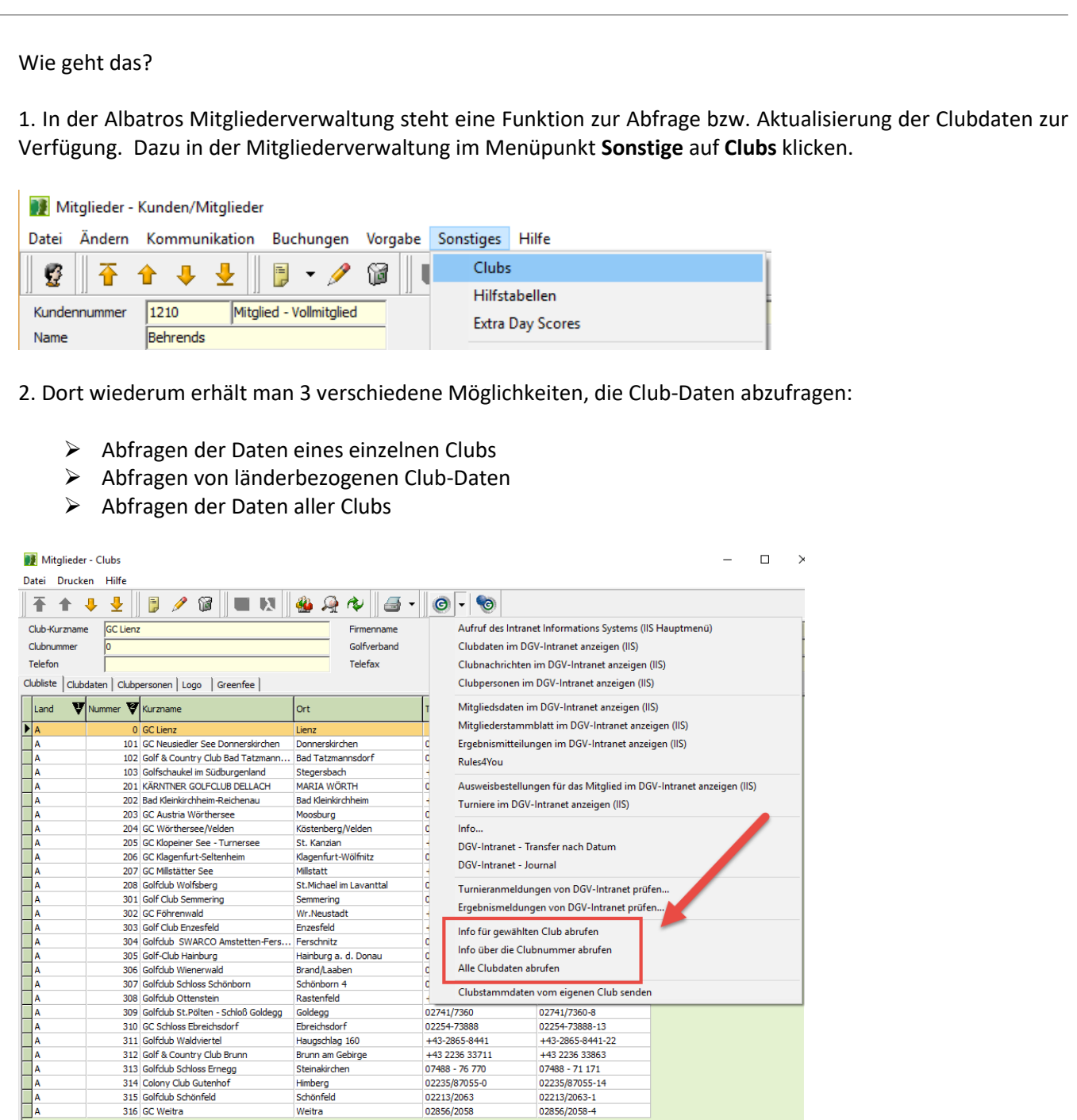

Das Abfragen der Clubdaten sollte regelmäßig gemacht werden, um die Daten auf dem aktuellsten Stand zu halten. Bitte beachten Sie, dass ein Vollabgleich aller Clubdaten sehr umfangreich sein kann, daher Systemressourcen bindet und daher besser nicht während des Tagesgeschäftes erledigt werden sollte.